Министерство науки и высшего образования Российской Федерации ФГБОУ ВО «Байкальский государственный университет» Колледж Байкальского государственного университета

УТВЕРЖДАЮ: Первый проректор д.э.н., доцент Бубнов В.А. Myhum for Louis 30.06.2022 г. **Timera** 

# **Рабочая программа**

Дисциплины Информационные технологии в профессиональной деятельности Специальности 38.02.01 Экономика и бухгалтерский учет (в торговле) Базовая подготовка

Иркутск 2022

Рабочая программа учебной дисциплины Информационные технологии в профессиональной деятельности на основе Федерального государственного образовательного стандарта по специальности среднего профессионального образования 38.02.01 Экономика и бухгалтерский учет базовой подготовки.

Согласовано:

Методист ДЖоту А. Д. Кожевникова

Принято на заседании ЦК технологических дисциплин и природопользования

Разработал преподаватель А.И.Лемзякова

# **СОДЕРЖАНИЕ**

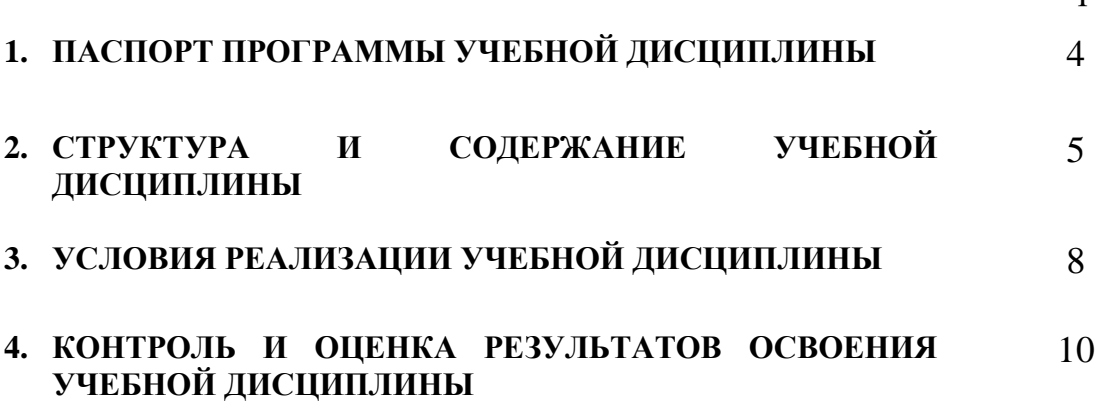

стр.

### 1. **ПАСПОРТ ПРОГРАММЫ УЧЕБНОЙ ДИСЦИПЛИНЫ 1.1. Область применения рабочей программы**

Рабочая программа учебной дисциплины «Информационные технологии в профессиональной деятельности» является частью программы подготовки специалистов среднего звена в соответствии с ФГОС по специальности СПО 38.02.01 Экономика и бухгалтерский учет (в торговле) среднего профессионального образования.

Рабочая программа учебной дисциплины может быть использована в дополнительном профессиональном образовании (в программах повышения квалификации и переподготовки) и профессиональной подготовке специалистов данного профиля**.**

**1.2. Место учебной дисциплины в структуре программы:** в математический и общий естественнонаучный учебный цикл. Данная учебная дисциплина обеспечивает формирование общих компетенций по всем видам деятельности ФГОС по специальности 38.02.01 Экономика и бухгалтерский учет. Особое значение дисциплина имеет при формировании и развитии следующих компетенций:

ОК 9. Ориентироваться в условиях частой смены технологий в профессиональной деятельности.

### **1.3. Цели и задачи учебной дисциплины – требования к результатам освоения учебной дисциплины:**

В результате освоения учебной дисциплины обучающийся должен

#### **уметь:**

 использовать информационные ресурсы для поиска и хранения информации;

обрабатывать текстовую и табличную информацию;

использовать деловую графику и мультимедиа-информацию;

создавать презентации;

применять антивирусные средства защиты информации;

 читать (интерпретировать) интерфейс специализированного программного обеспечения, находить контекстную помощь, работать с документацией;

 применять специализированное программное обеспечение для сбора, хранения и обработки банковской информации в соответствии с изучаемыми профессиональными модулями;

пользоваться автоматизированными системами делопроизводства;

Применять методы и средства защиты бухгалтерской информации.

В результате освоения учебной дисциплины обучающийся должен **знать**:

 основные методы и средства обработки, хранения, передачи и накопления информации;

 назначение, состав, основные характеристики организационной и компьютерной техники;

 основные компоненты компьютерных сетей, принципы пакетной передачи данных, организацию межсетевого взаимодействия;

 назначение и принципы использования системного и прикладного программного обеспечения;

технологию поиска информации в сети Интернет;

принципы защиты информации от несанкционированного доступа;

 правовые аспекты использования информационных технологий и программного обеспечения;

основные понятия автоматизированной обработки информации;

направления автоматизации бухгалтерской деятельности;

 назначение, и принципы организации и эксплуатации бухгалтерских систем;

основные угрозы и методы обеспечения информационной безопасности.

### **2. СТРУКТУРА И СОДЕРЖАНИЕ УЧЕБНОЙ ДИСЦИПЛИНЫ**

#### **2.1. Объем учебной дисциплины и виды учебной работы**

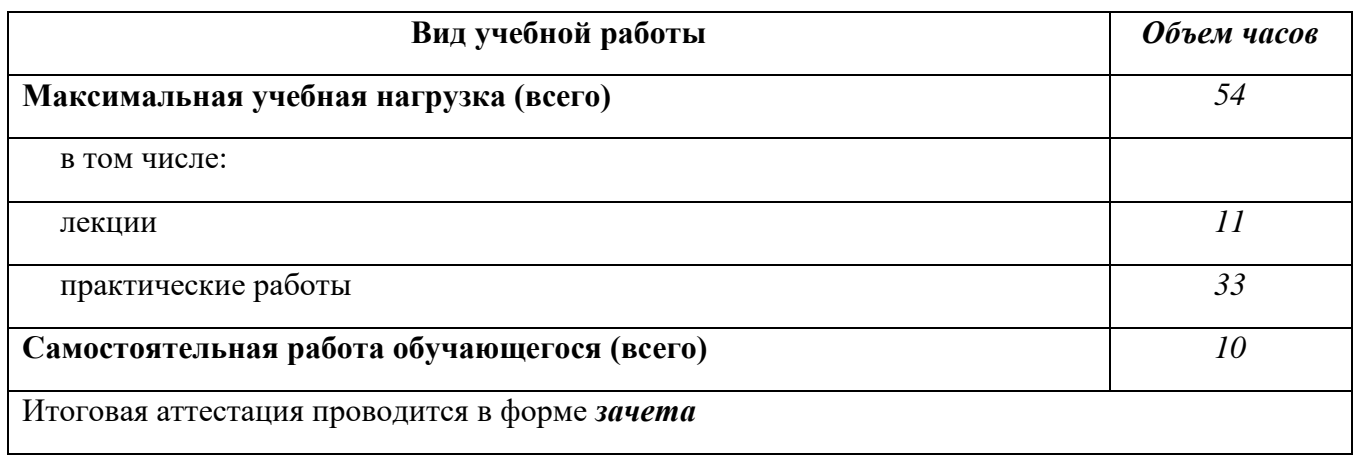

### **2.2. Объем учебной дисциплины и виды учебной работы (заочная форма обучения)**

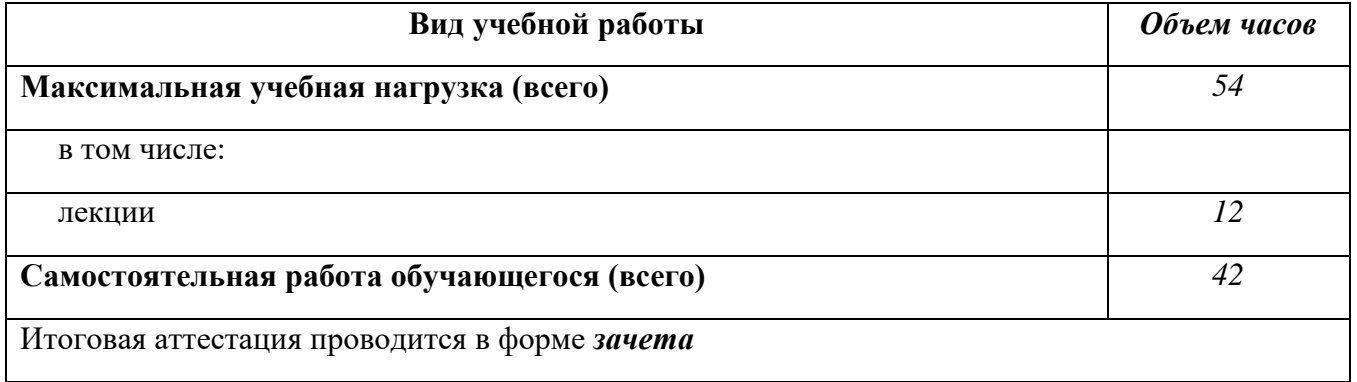

### **2.2. ТЕМАТИЧЕСКИЙ ПЛАН И СОДЕРЖАНИЕ УЧЕБНОЙ ДИСЦИПЛИНЫ ИНФОРМАЦИОННЫЕ ТЕХНОЛОГИ В ПРОФЕССИОНАЛЬНОЙ ДЕЯТЕЛЬНОСТИ**

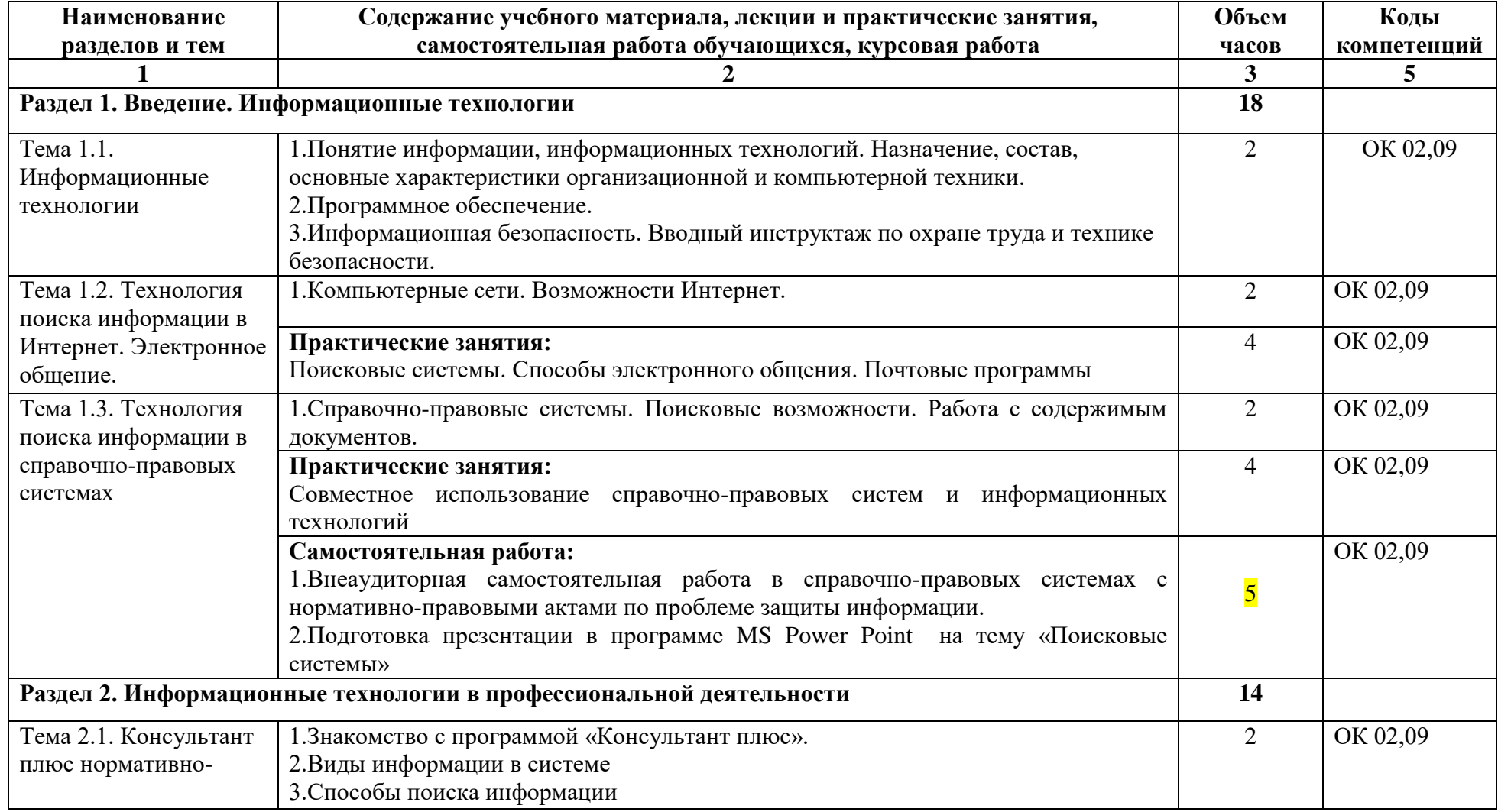

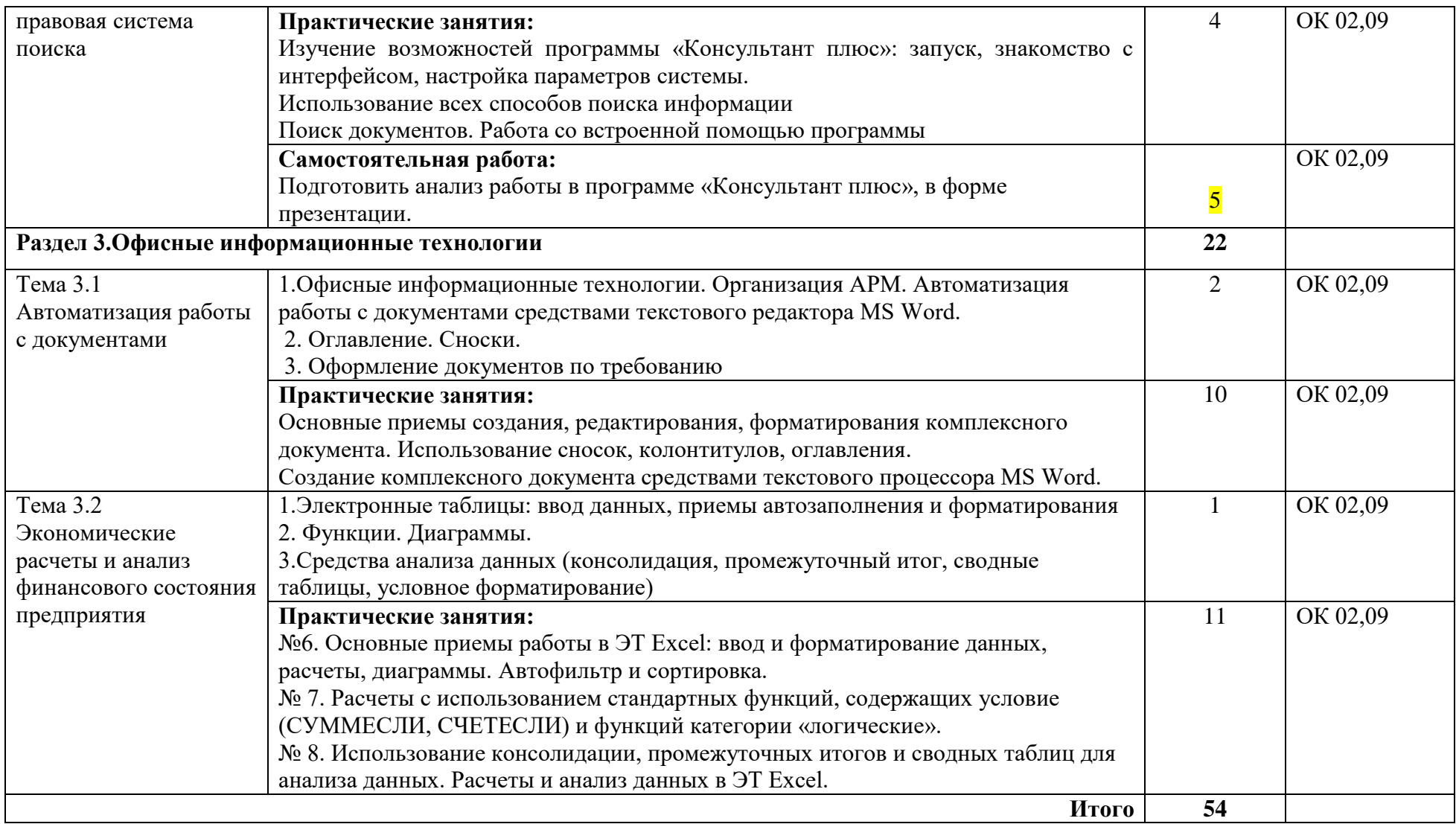

### **2.3. ТЕМАТИЧЕСКИЙ ПЛАН И СОДЕРЖАНИЕ УЧЕБНОЙ ДИСЦИПЛИНЫ ИНФОРМАЦИОННЫЕ ТЕХНОЛОГИ В ПРОФЕССИОНАЛЬНОЙ ДЕЯТЕЛЬНОСТИ (Заочная форма обучения)**

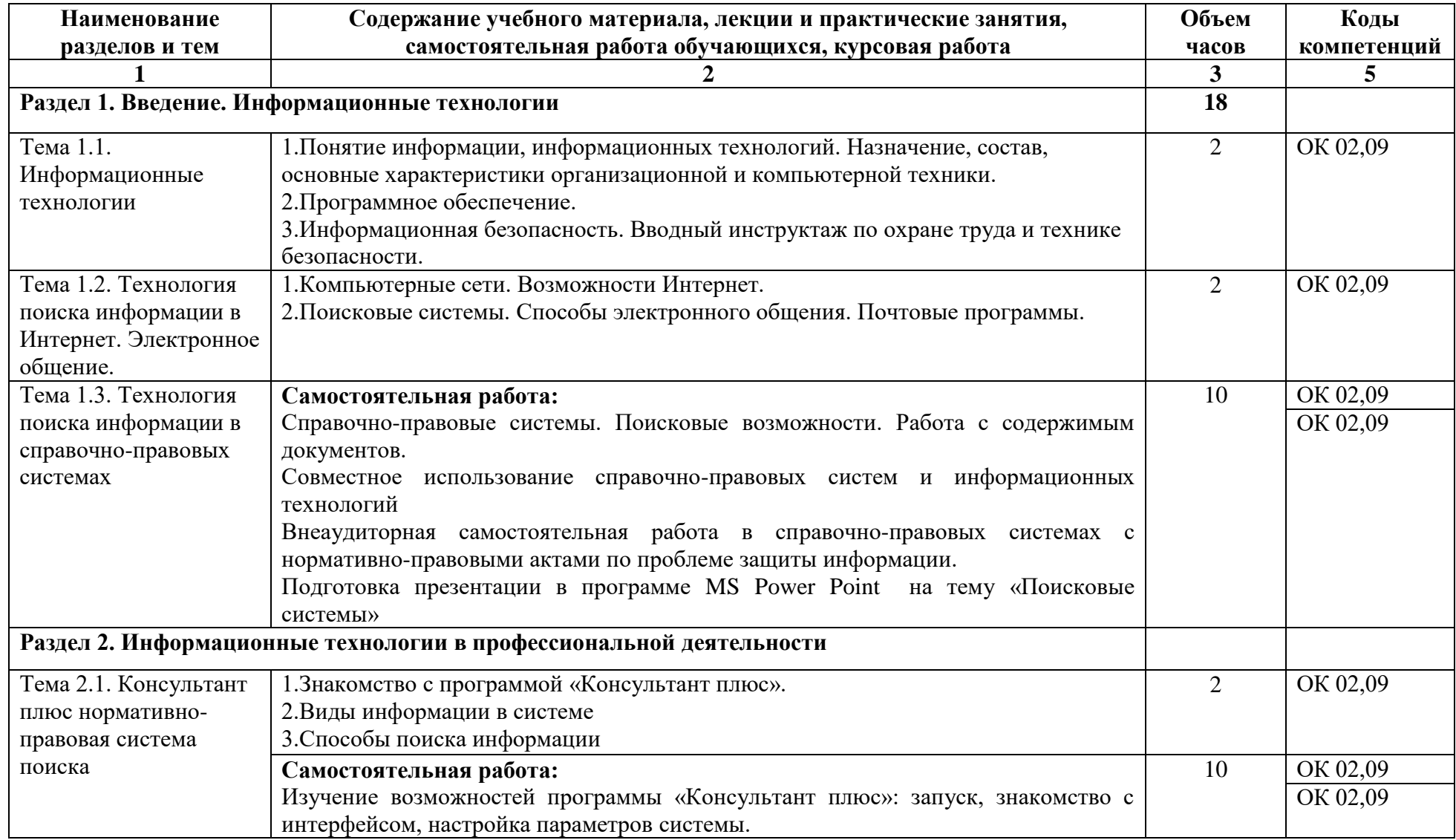

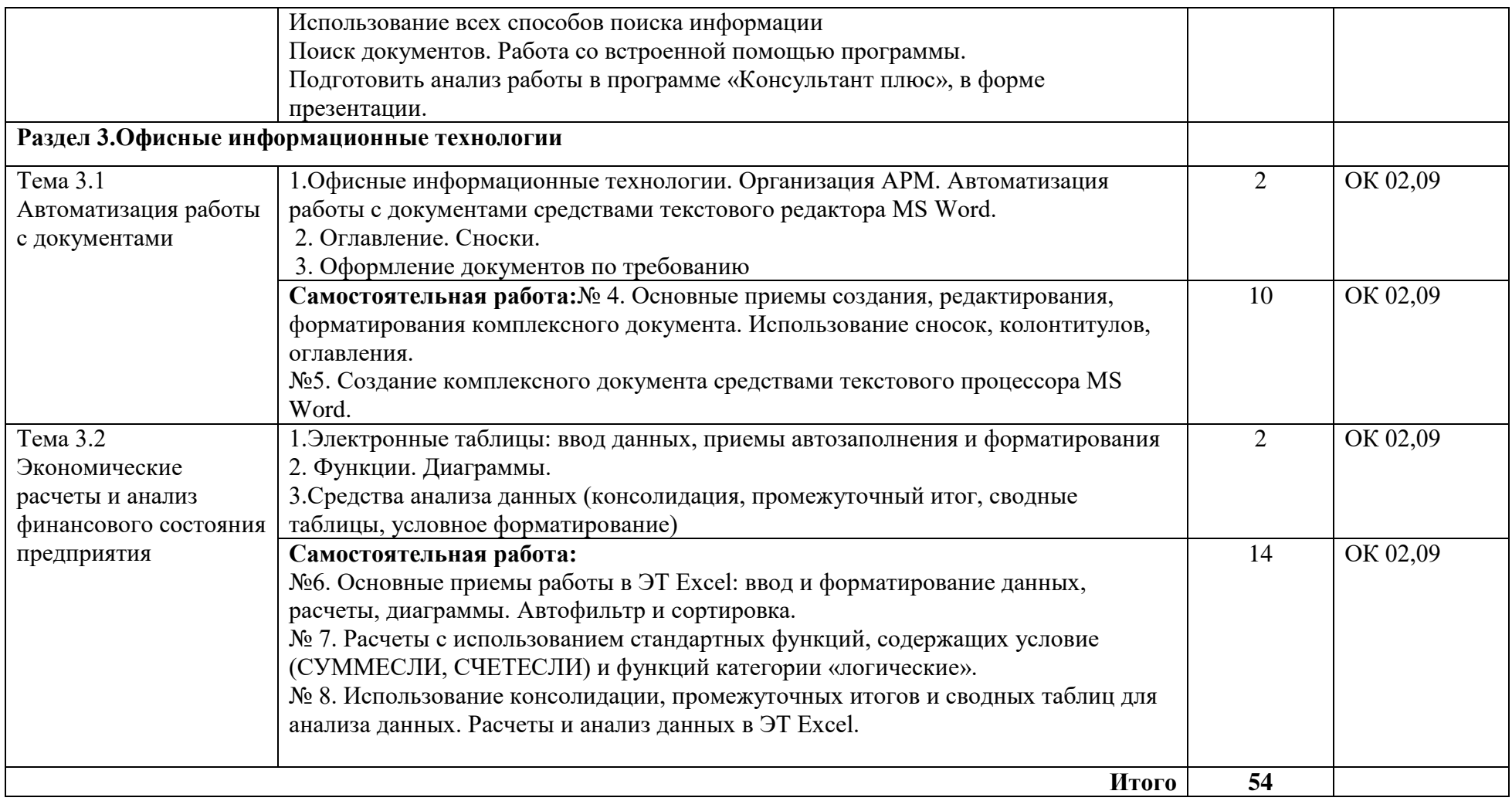

### **3. УСЛОВИЯ РЕАЛИЗАЦИИ УЧЕБНОЙ ДИСЦИПЛИНЫ**

### **3.1. Требования к минимальному материально-техническому обеспечению**

Реализация учебной дисциплины обеспечена наличием учебного кабинета.

Оборудование учебного кабинета:

- посадочные места по количеству обучающихся;
- рабочее место преподавателя;
- комплект учебно-методической документации;

- доска магнитно-маркерная.

### **Перечень средств ИКТ, необходимых для реализации программы**

Аппаратные средства

– Компьютер – универсальное устройство обработки информации; основная конфигурация современного компьютера обеспечивает учащемуся мультимедиа-возможности: видеоизображение, качественный стереозвук в наушниках, речевой ввод с микрофона и др.

– Проектор, подсоединяемый к компьютеру, технологический элемент новой грамотности – радикально повышает: уровень наглядности в работе преподавателя, возможность для студентов представлять результаты своей работы всей группе, эффективность организационных и административных выступлений.

– Телекоммуникационный блок, устройства, обеспечивающие подключение к сети – дает доступ к российским и мировым информационным ресурсам, позволяет вести переписку с другими учебными заведениями.

– Устройства вывода звуковой информации – наушники для индивидуальной работы со звуковой информацией, громкоговорители с оконечным усилителем для озвучивания всего компьютерного кабинета.

– Устройства для ручного ввода текстовой информации и манипулирования экранными объектами – клавиатура и мышь

– Управляемые компьютером устройства – дают возможность студентам освоить простейшие принципы и технологии автоматического управления (обратная связь и т. д.), одновременно с другими базовыми понятиями информатики.

### **Программные средства**

- Операционная система;
- Программа «Консультант плюс»;
- Файловый менеджер (в составе операционной системы или др.);
- Антивирусная программа;

– Интегрированное офисное приложение, включающее текстовый редактор, растровый и векторный графические редакторы, программу разработки презентаций и электронные таблицы;

– Мультимедиа проигрыватель (входит в состав операционных систем или др.);

– Почтовый клиент (входит в состав операционных систем или др.);

– Браузер (входит в состав операционных систем или др.).

### **3.2. Информационное обеспечение обучения**

**Перечень рекомендуемых учебных изданий, Интернет-ресурсов, дополнительной литературы**

#### **Литература**

#### **Основные источники:**

1. Шандриков, А. С. Информационные технологии: учебное пособие / А. С. Шандриков. — 3-е изд. — Минск: Республиканский институт профессионального образования (РИПО), 2019. — 444 c. — ISBN 978-985-503- 887-1. — Текст: электронный // Электронно-библиотечная система IPR BOOKS: [сайт]. — URL: http://www.iprbookshop.ru/94301.html (дата обращения: 20.05.2021)

2. Гаврилов М.В., Климов В.А. Информатика и информационные технологии: учебное пособие для вузов и ссузов. – 2-е издание. – Юрайт, 2016.

#### **Дополнительные источники:**

1. Башмакова, Е. И. Информатика и информационные технологии. Технология работы в MS WORD 2016: учебное пособие / Е. И. Башмакова. — Москва: Ай Пи Ар Медиа, 2020. — 90 c. — ISBN 978-5-4497-0515-0. — Текст: электронный // Электронно-библиотечная система IPR BOOKS: [сайт]. — URL: http://www.iprbookshop.ru/94204.html (дата обращения: 21.05.2021).

2. Башмакова, Е. И. Информатика и информационные технологии. Умный Excel 2016: библиотека функций: учебное пособие / Е. И. Башмакова. — Москва: Ай Пи Ар Медиа, 2020. — 109 c. — ISBN 978-5-4497-0516-7. —

Текст: электронный // Электронно-библиотечная система IPR BOOKS: [сайт]. — URL: http://www.iprbookshop.ru/94205.html (дата обращения: 31.08.2020).

3. Лебедева, Т. Н. Информатика. Информационные технологии: учебнометодическое пособие для СПО / Т. Н. Лебедева, Л. С. Носова, П. В. Волков. - Саратов: Профобразование, 2019. — 128 c. — ISBN 978-5-4488-0339-0. — Текст: электронный // Электронно-библиотечная система IPR BOOKS: [сайт]. — URL: http://www.iprbookshop.ru/86070.html (дата обращения:22.05.2021).

### **Интернет – ресурс**

1. http://school-collection.edu.ru/catalog/rubr/e3ea83ed-f9a4-43e3-843b-0116c5e3e034/75376/- Единая коллекция цифровых образовательных ресурсов (Компьютерные сети)

2. www.consultant.ru/edu/center/training/ - Консультант помощник

# **4. КОНТРОЛЬ И ОЦЕНКА РЕЗУЛЬТАТОВ ОСВОЕНИЯ УЧЕБНОЙ ДИСЦИПЛИНЫ**

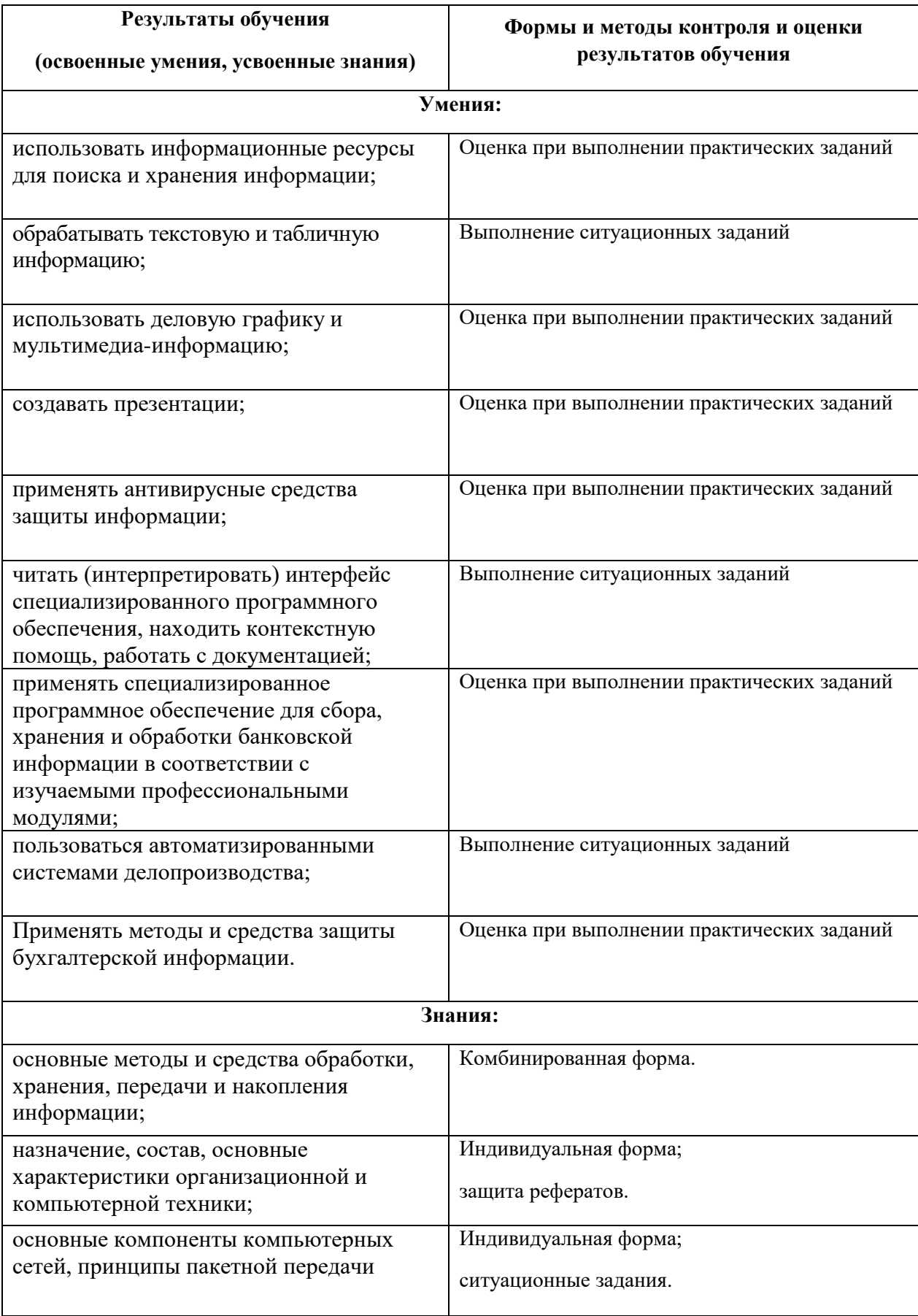

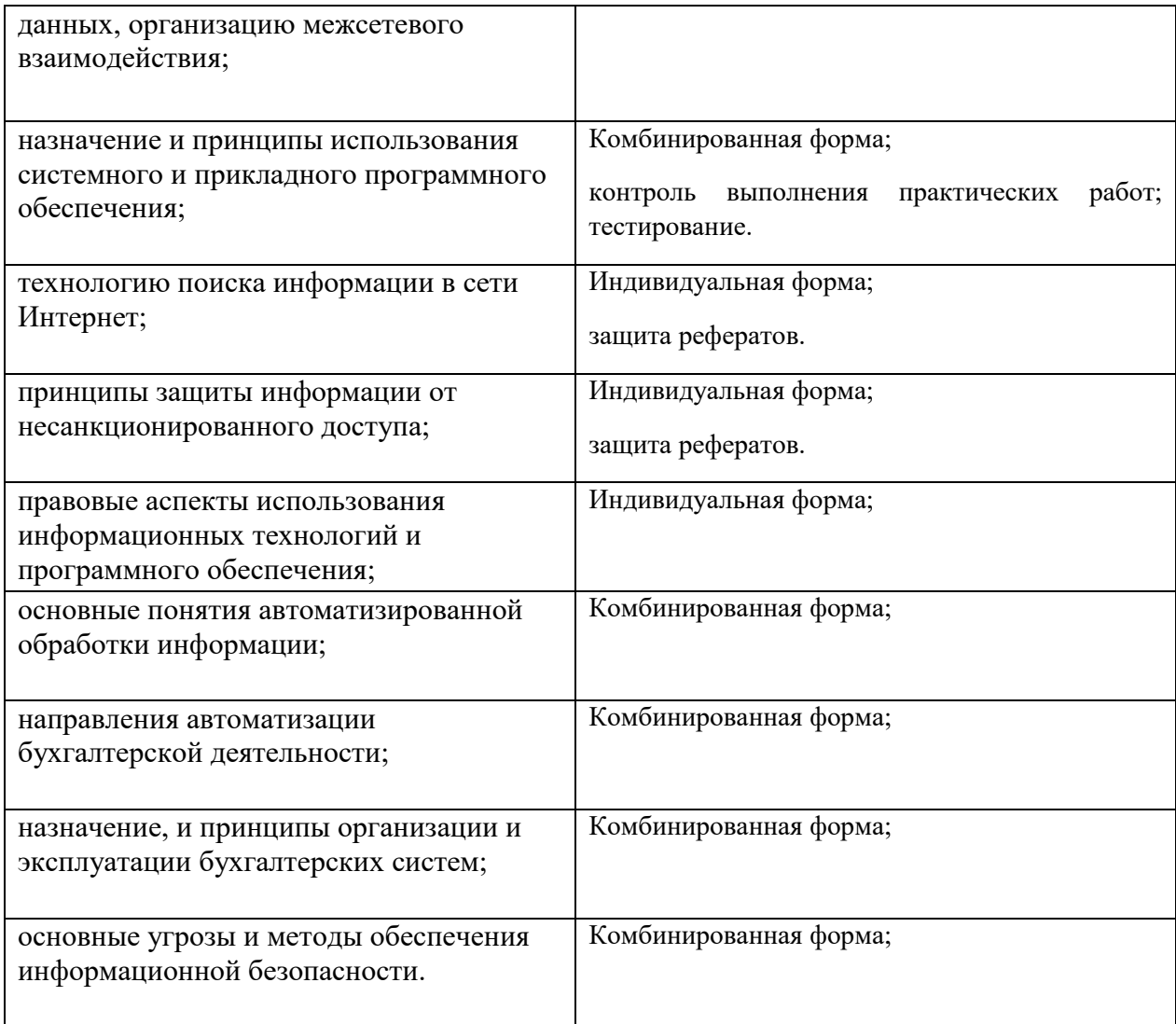